## TABLA DE CONTENIDO

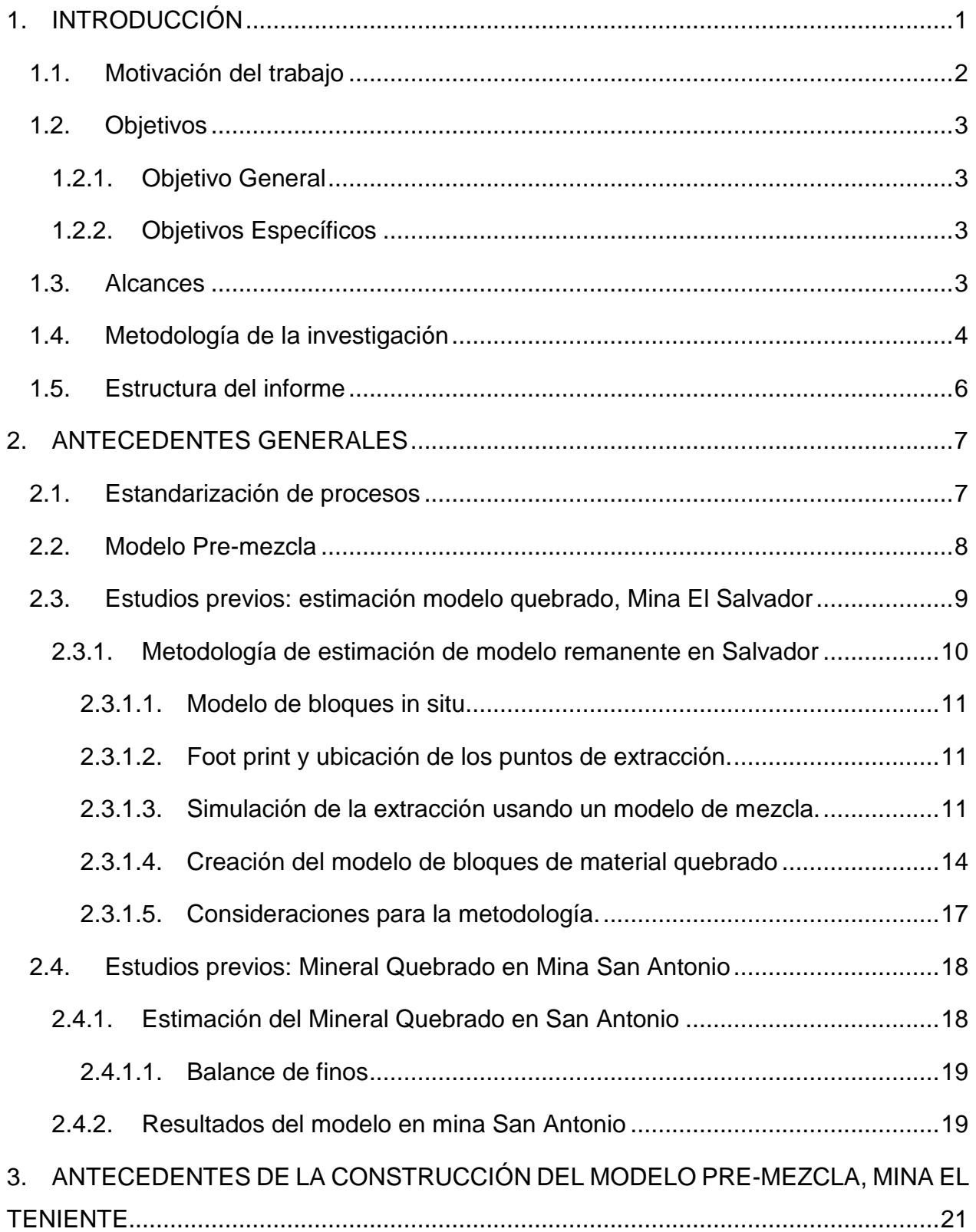

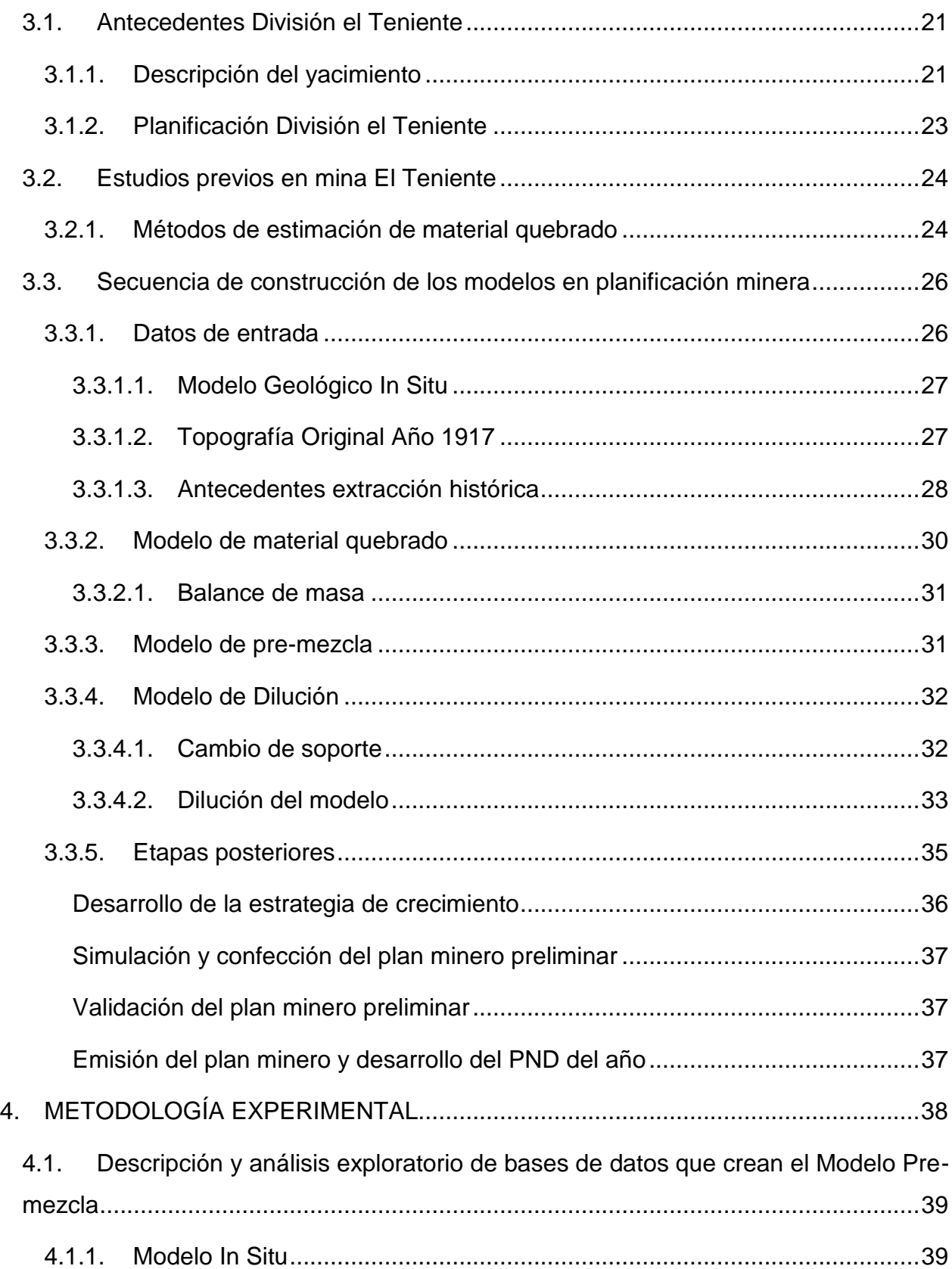

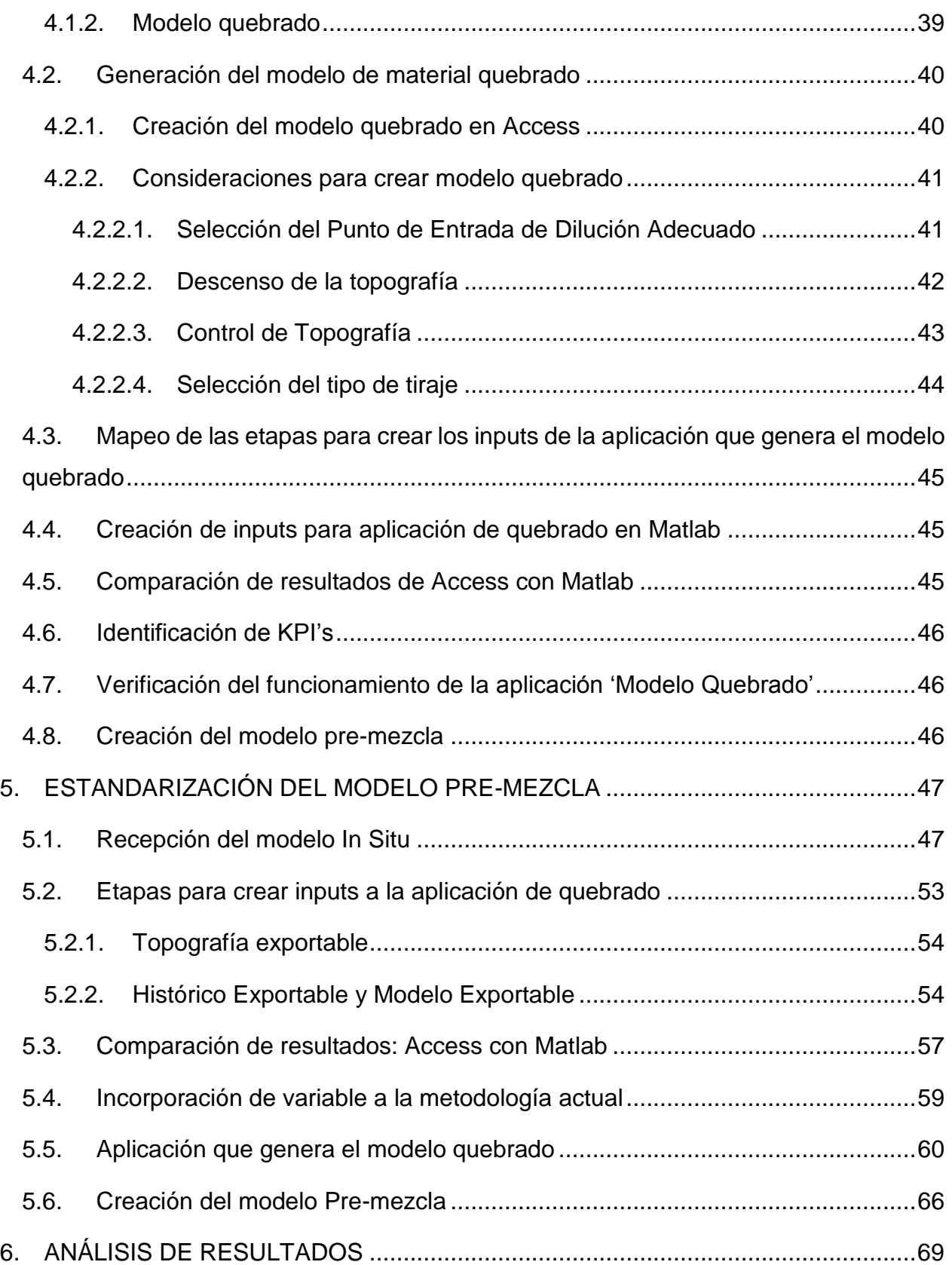

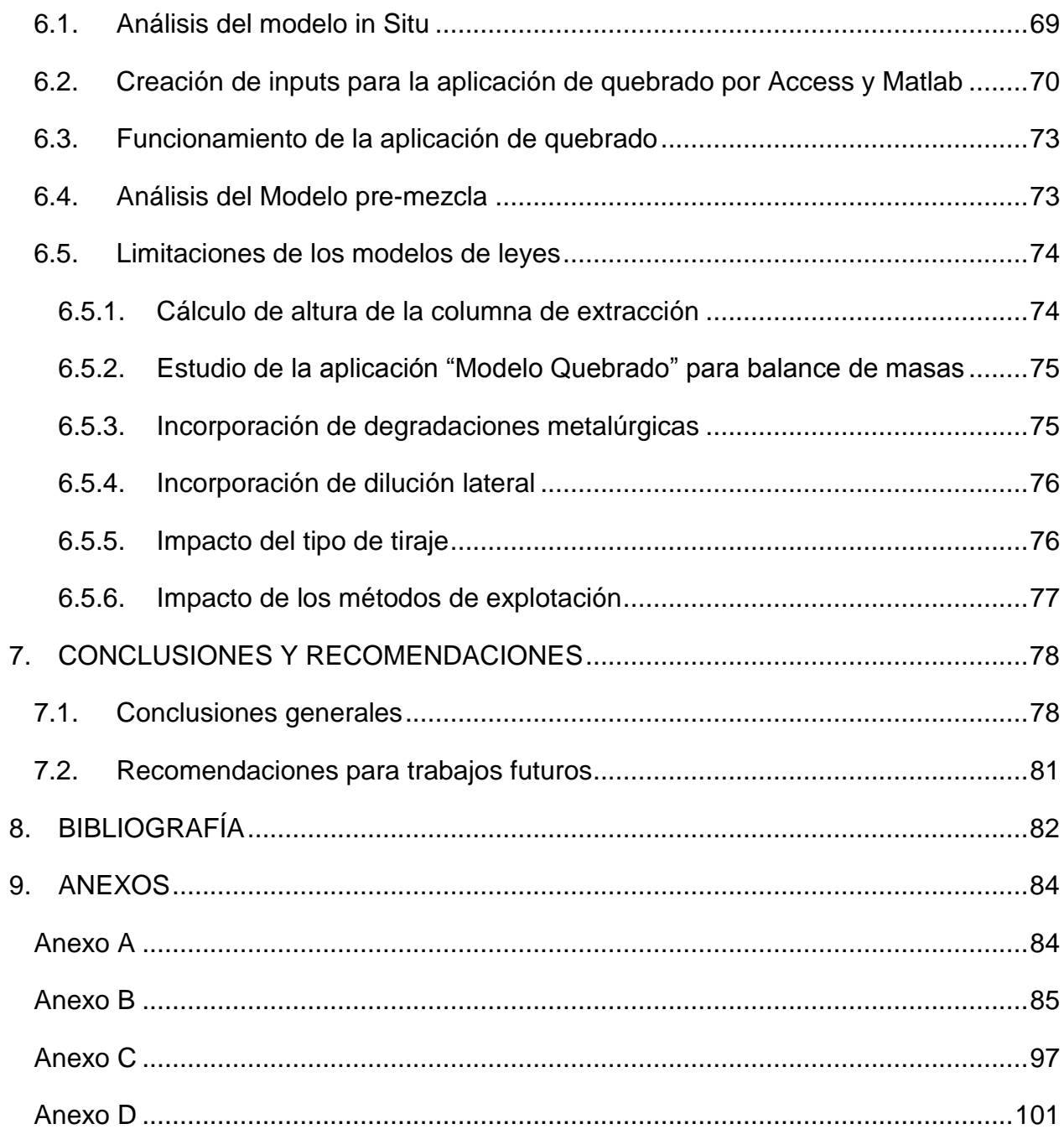

## ÍNDICE DE TABLAS

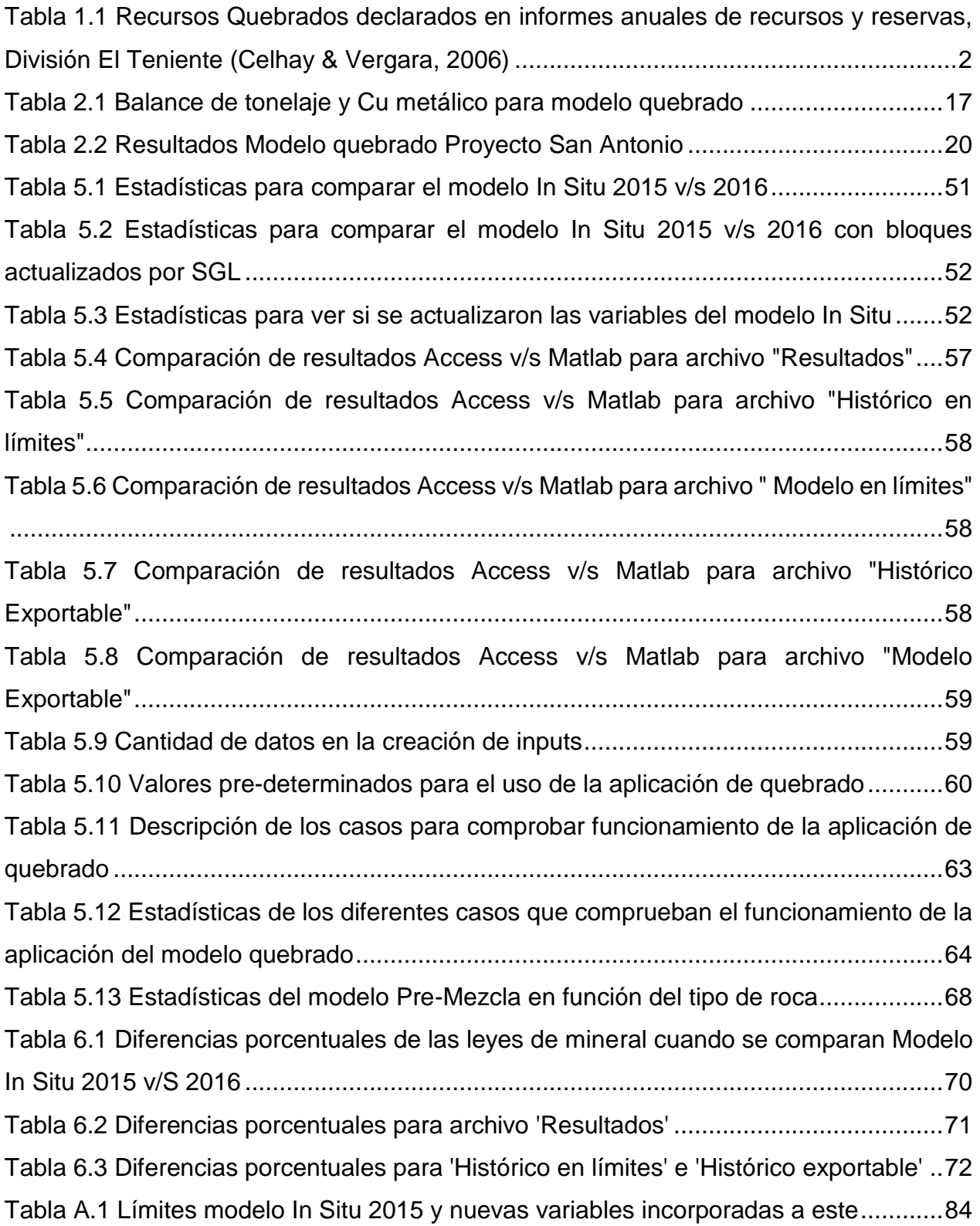

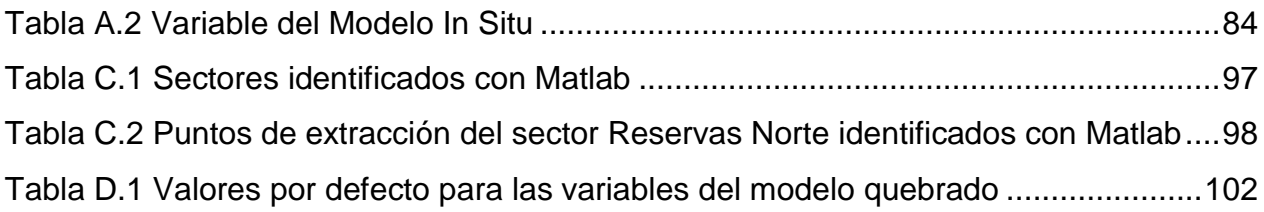

## ÍNDICE DE ILUSTRACIONES

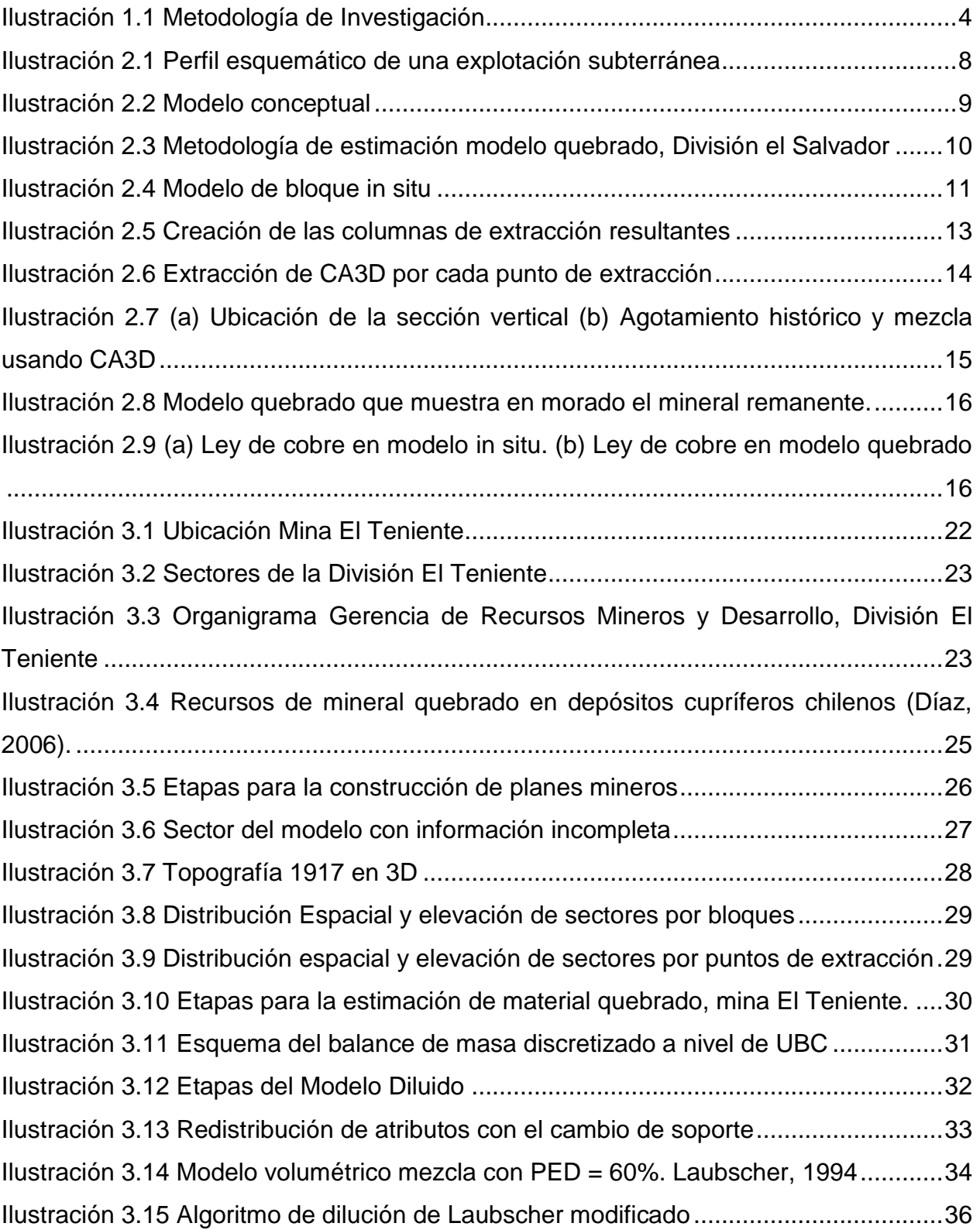

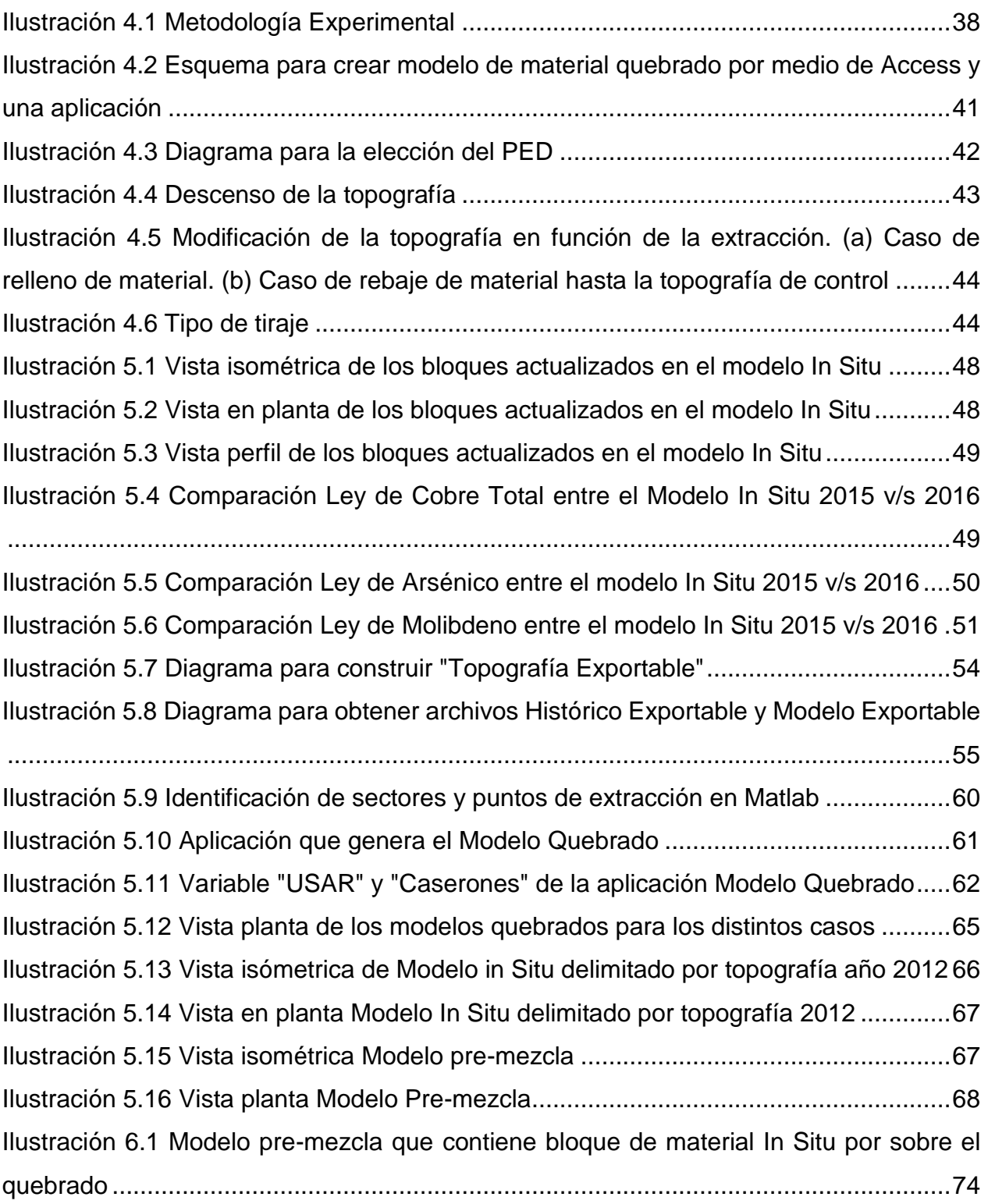